#### Tables in HDF5

## Walter Landry

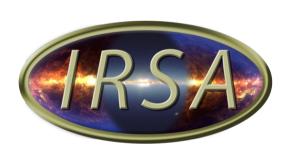

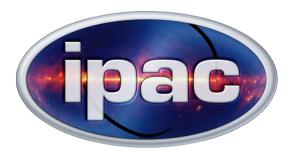

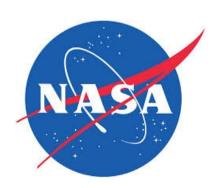

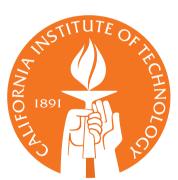

# Tablator The Universal Table Translator

 Users give us all kinds of files, and want results in all sorts of formats.

# Tablator The Universal Table Translator

- Users give us all kinds of files, and want results in all sorts of formats.
- Reads (with limitations)
  - FITS
  - IPAC Table
  - HDF5
  - VOTable

- Writes
  - FITS
  - IPAC Table
  - HDF5
  - VOTable
  - CSV, TSV
  - HTML

# Tablator The Universal Table Translator

- Users give us all kinds of files, and want results in all sorts of formats.
- Reads (with limitations)
  - FITS
  - IPAC Table
  - HDF5
  - VOTable

- Writes
  - FITS
  - IPAC Table
  - HDF5
  - VOTable
  - CSV, TSV
  - HTML

https://github.com/Caltech-IPAC/tablator Still a work in progress

#### Internal Data Structure

The raw data is VOTable Binary2

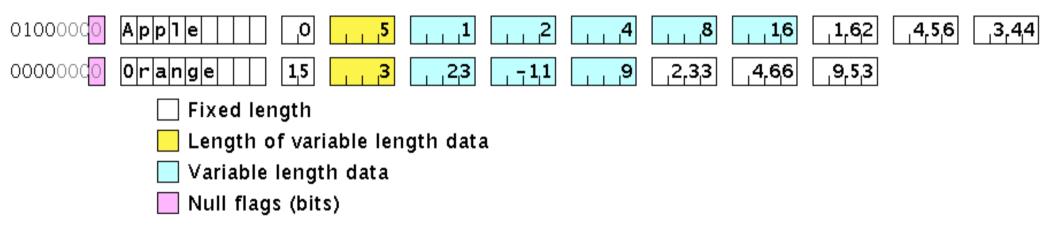

• I do not support variable length structures yet.

- Column metadata
  - Description
  - Attributes (key, value string pairs)
  - Values
    - min, max, ID, null, ref
    - Option
      - key, value
      - value can be an Option
  - Links (URL references)
- Most of this complication is to support VOTables

Separate field for description

- Separate field for description
- Non-column metadata is mostly a list of keyvalue pairs

- Separate field for description
- Non-column metadata is mostly a list of keyvalue pairs
  - key
    - string
    - not unique

- Separate field for description
- Non-column metadata is mostly a list of keyvalue pairs
  - key
    - string
    - not unique
  - value
    - string and list of key-value pairs
      - sublist is for xml attributes
      - sublist keys are unique

#### Internal Metadata Format

- No explicit hierarchy beyond that
- However, if you create a key foo.bar, then serialization into a VOTable creates bar as a sub-element of foo.

## Reading HDF5

- HDF5 api really wants a file name, not a stream
- We read the whole file at once

## Writing HDF5 Metadata

- I map the metadata to a single HDF5 attribute
- That attribute consists of a list of key-value pairs
- I can not use separate HDF5 attributes for each piece of metadata, because HDF5 attribute names must be unique.
- On my todo list is to make the attributes hierarchical as in VOTable.

#### Writing HDF5 Column Data

- The columns map to HDF5 types
  - except Bool
  - no duplicate column names

### Writing HDF5 Column Data

- The columns map to HDF5 types
  - except Bool
  - no duplicate column names
- Still need to implement the generic column metadata. Only have names for now.

#### Writing HDF5 Column Data

- The columns map to HDF5 types
  - except Bool
  - no duplicate column names
- Still need to implement the generic column metadata. Only have names for now.
- Writing the data itself is just blitting the internal representation with H5::DataSet::write.
  - extremely fast
    - No endianess flips
    - All columns at once
  - Makes supporting variable length strings tricky

#### **HDFView**

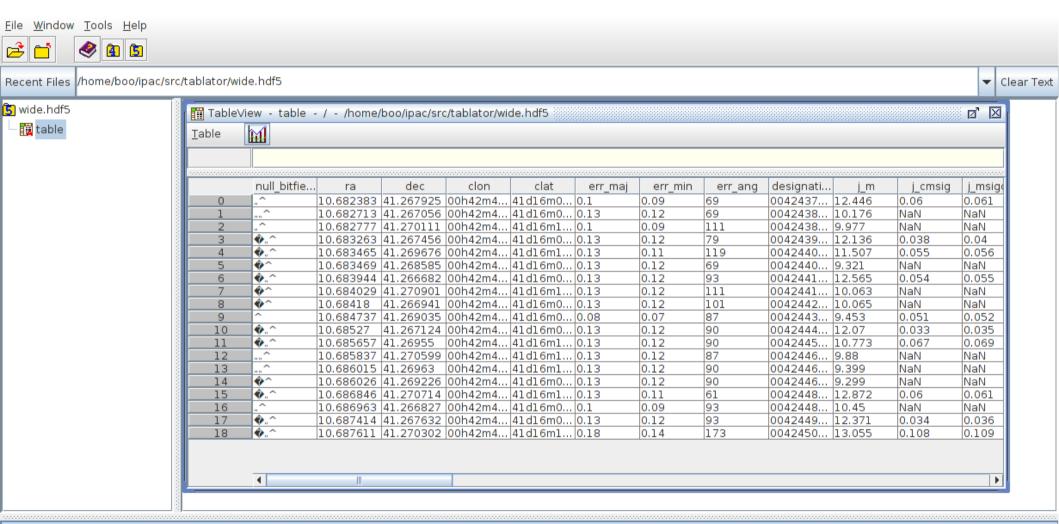

table (800, 2) Compound/Vdata, 19 Number of attributes = 2 DESCRIPTION =

ra (deg)

Log Info Metadata